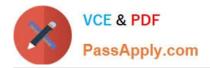

# 1Z0-1081-20<sup>Q&As</sup>

Oracle Financial Consolidation and Close 2020 Implementation Essentials

## Pass Oracle 1Z0-1081-20 Exam with 100% Guarantee

Free Download Real Questions & Answers **PDF** and **VCE** file from:

https://www.passapply.com/1z0-1081-20.html

### 100% Passing Guarantee 100% Money Back Assurance

Following Questions and Answers are all new published by Oracle Official Exam Center

Instant Download After Purchase

- 100% Money Back Guarantee
- 😳 365 Days Free Update
- 800,000+ Satisfied Customers

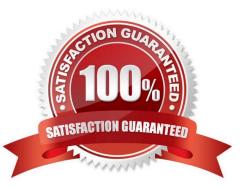

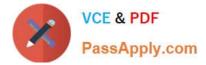

#### **QUESTION 1**

Which is true behavior of default FCCS\_ members within an application?

- A. You can change the default FCCS\_ member prefix at application creation.
- B. You can change the Alias of these default FCCS\_ members at any time.
- C. You can change the Name of these default FCCS\_ members at any time.
- D. You cannot change the Alias of these default FCCS\_ members.

Correct Answer: C

#### **QUESTION 2**

Which three combinations of dimensions could be valid for a Financial Consolidation and Close (FCCS) application?

- A. Period, Year, Entity
- B. From Currency, Movement, Scenario
- C. Multi-GAAP, Data Type, Intra-company
- D. Value, Entity, Account
- E. Data source, Consolidation, View

Correct Answer: A

#### **QUESTION 3**

Which statement is FALSE when setting up Shared Entities?

- A. The calculation status will not change in all instances when data is changed in one instance.
- B. The Data Storage Member Property must set to "Dynamic Calc".
- C. You build an alternate hierarchy by using partial share Entity members.
- D. When data is posted to one shared entity, the data is posted to all instances.

Correct Answer: A

#### **QUESTION 4**

For which three tasks can Data Management be used? (Choose three.)

A. loading data that is period-to-date or year-to-date

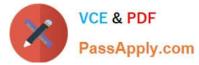

- B. drilling through from a web form or Smart View
- C. loading data from a fixed width or delimited text file
- D. writing back data to source systems
- E. loading a Metadata Import File

Correct Answer: BCD

Reference: https://docs.oracle.com/en/cloud/saas/enterprise-performance-management- common/erpia/ integrate\_file\_104xd8fa487f.html https://docs.oracle.com/en/cloud/saas/enterprise-performance-managementcommon/erpia/writeback.html https://docs.oracle.com/applications/smartview/810/UGSUG/ drill\_through\_procedure\_102xd6eca4c6.htm#UGSUG-GUID-C221538B-5352-4742-A1A118F16CE4D099

#### **QUESTION 5**

What is the Data Storage value for an account that must remain at a historical exchange rate and not retranslate with current rates?

A. Store

- B. Never Share
- C. No Rate
- D. Dynamic Calc and Store
- E. Dynamic
- Correct Answer: A

<u>1Z0-1081-20 PDF Dumps</u> <u>1Z0-1081-20 VCE Dumps</u> <u>1Z0-1081-20 Braindumps</u>